# MRVED UPDATE

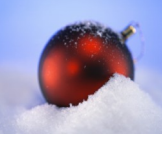

## **MINNESOTA RIVER VALLEY EDUCATION DISTRICT** w w w. m r v e d . c o m

#### **PO Box 487, Montevideo MN 56265 December 9, 2011 320-269-9297 320-269-5474 (Fax)**

### **JANUARY 16, 2012 MELT REGISTRATION MATERIALS ARE HOT OFF THE PRESS**

Attached to this week's e-mail is a list of the sessions and descriptions. It is a lengthy document but will assist you in selecting your sessions so that you get the most out of the day. We encourage you to peruse the list before registering so that you get a feel for the day. Within the document is a link to register. Or you can [CLICK HERE](http://www.mrved.com/site/default.aspx?PageType=3&ModuleInstanceID=77&ViewID=047E6BE3-6D87-4130-8424-D8E4E9ED6C2A&RenderLoc=0&FlexDataID=213&PageID=1) to go directly to the registration. You can also find the same information on our website home page (www.mrved.com).

#### **Webinar Update:**

The webinar on Science Apps from this past Monday was cancelled due to website issues beyond our control. However, Brandon did create a video and it is archived on the MRVED website. There is one more webinar for the year, if you have never seen one, give it a try on Monday, December 19 at 3:20 p.m. The topic will be: Cool new apps & Games to play over the holidays.

#### **Technology Best Practice Meeting**

The Technology teachers gathered at the MRVED on Thursday, December 1, 2011. We started December off with a bang! The morning was spent sharing, gathering, and evaluating resources. The teachers also used the time to examine their own K-12 tech curriculum as well as align their curriculum with the MEMO and ISTE standards. Pizza Ranch was outstanding as usual. The afternoon consisted of looking deeper at the Child Internet Protection Act (CIPA) and how to properly implement internet safety into the curriculum. The day concluded with a super discussion on cell phone/electronic device policies and where schools are headed. Overall, tons of ideas and resources were shared, and everyone became reenergized for the push to Christmas.

## **TIP/RESOURCE OF THE WEEK**

- Brain-based learning is very interesting the more one learns about it. Edutopia has a great Brain-based learning is very interesting the more one learns about it. Edutopia has a great resource offering *[Six Tips for Brain-Based Learning](http://www.edutopia.org/brain-based-learning-strategies-resource-guide?gclid=CKK3vceJ5KwCFWgEQAoddH4yoA)*. Even if you are not on the brain-based resource offering *[Six Tips for Brain-Based Learning](http://www.edutopia.org/brain-based-learning-strategies-resource-guide?gclid=CKK3vceJ5KwCFWgEQAoddH4yoA)*. Even if you are not on the brain-based learning bandwagon, check out the resources within the resource. learning bandwagon, check out the resources within the resource.
- **Technology Professional Development Webinar Technology Professional Development Webinar**  $\blacklozenge$

Simple K-12 is hosting [a Day of Learning](http://simplek12.com/tlc/webinars/) on December 13, 2011. It is a series of webinars on different topics throughout the day. The webinars are only 30 minutes in length and are free and open to the public. The next Day of Learning will take place January 12, 2012, put free and open to the public. The next Day of Learning will take place January 12, 2012, put it on your calendar today! The topics for the day of learning are: it on your calendar today! The topics for the day of learning are:

- More Interactive Sites for Your Interactive Whiteboard More Interactive Sites for Your Interactive Whiteboard
- Easily Create Detailed Classroom Observations with iPad Apps Easily Create Detailed Classroom Observations with iPad Apps
- The Knowledge Journey: Ways to Keep Students Learning During Breaks The Knowledge Journey: Ways to Keep Students Learning During Breaks
- Create Student ePortfolios using VoiceThread Create Student ePortfolios using VoiceThread
- Build a Class Website and Create a Class Identity Build a Class Website and Create a Class Identity
- LiveBinder Tips and Tricks LiveBinder Tips and Tricks

UPCOMING MEETINGS: **December 12** District Assessment Coord. **December 13** Language Arts **December 14** Principals' Council **December 15** Teachers' Advisory Council (TAC) **December 21** Superintendents' Council

## IPAD APP OF THE WEEK:

If you are an avid Twitter user, or are ready to take the jump, don't settle for the native Twitter app on your iPad. Install HootSuite. HootSuite allows Twitter users to follow their wall, see when they are mentioned in Tweets, get direct messages, see sent Tweets, and follow numerous hashtags.

iPhone users can install Twee<sup>t</sup>Deck for an awesome Twitter experience. If you are not on Twitter, try it today. Be sure to follow Brandon (@braymo22) and Karen (@KAKJacobson) and see who they are following. Twitter is one of the best individual professional development tools you can use!